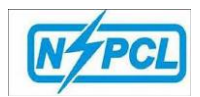

## *Contract e-Payment Process (CePP)*

# Open the NSPCL Portal.

<https://cibip.nspclsrijan.co.in:50200/irj/portal>

Log in to Portal.

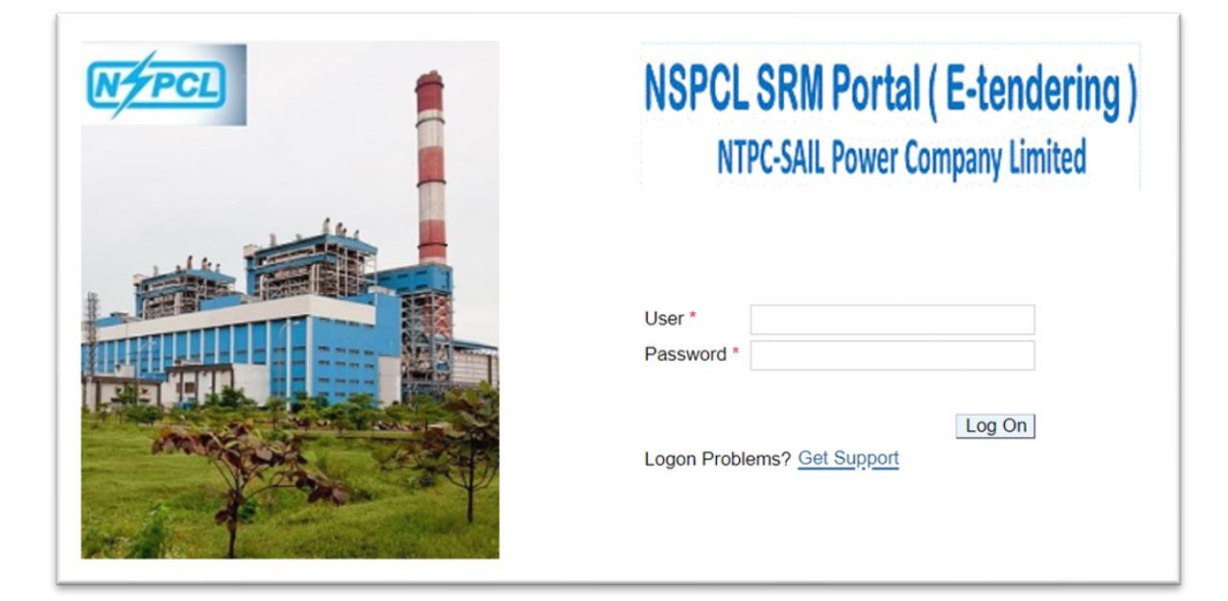

Click on E-payment System—Contract E-Payment System (Services)

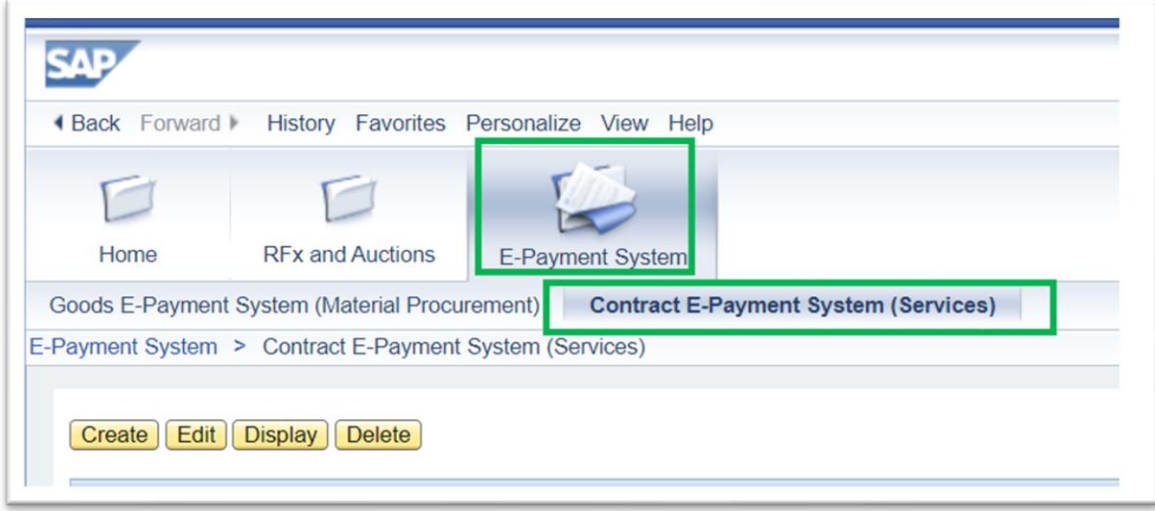

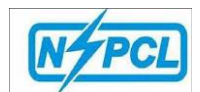

# New Record creation.

### Please click on Create.

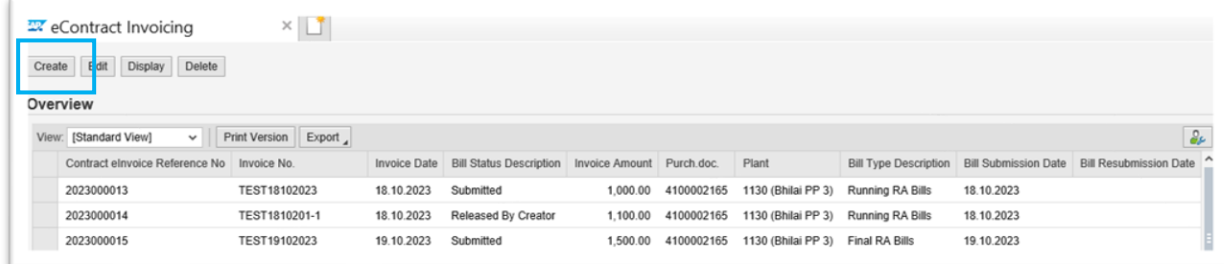

## The below Screen will be available.

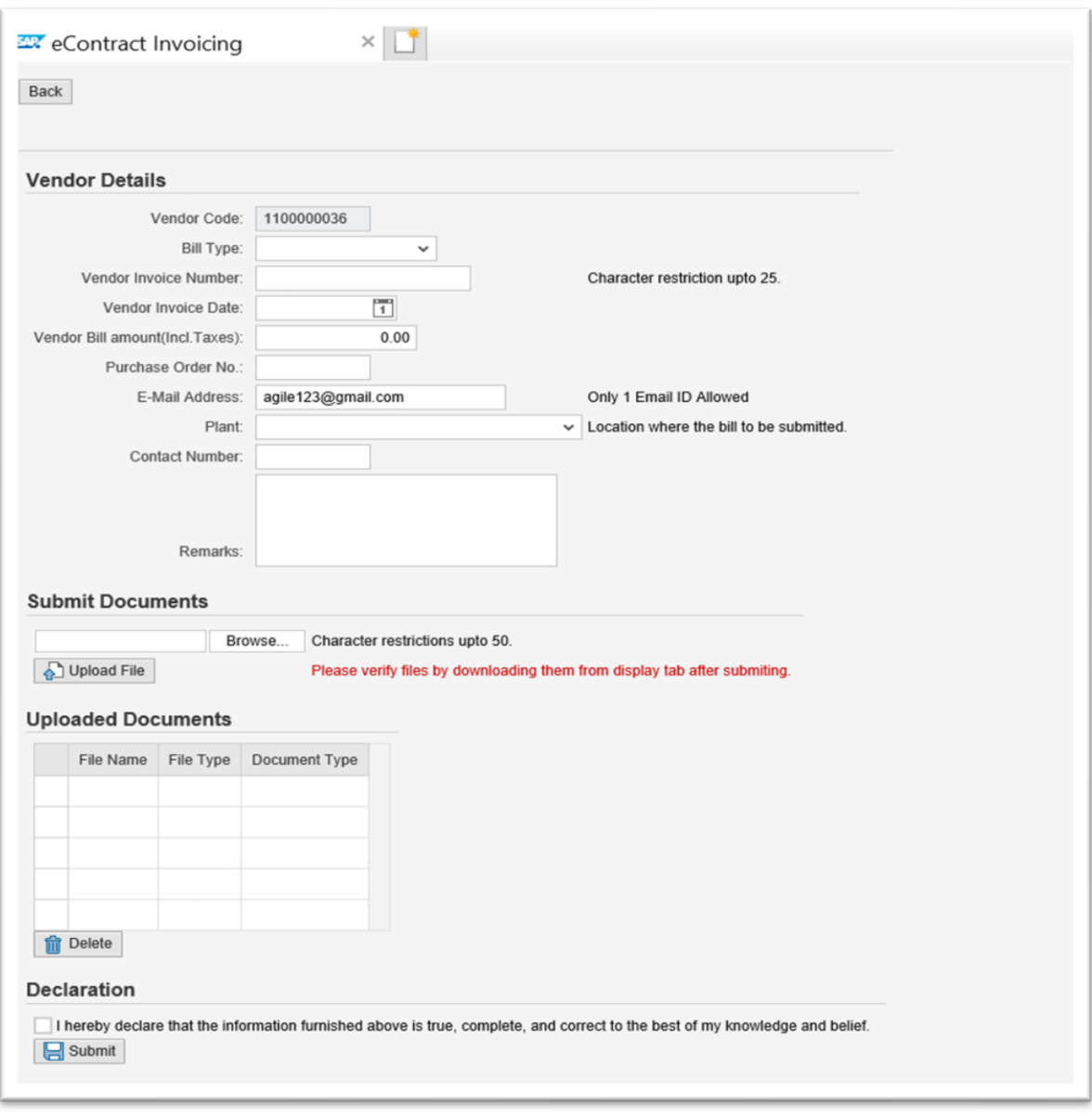

2

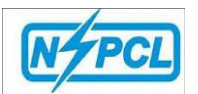

- ➢ Select Bill Type-Running RA Bill or Finale RA Bill
- ➢ Vendor Invoice Number Add Supplier Invoice number.
- ➢ Vendor Invoice Date- Select the Invoice Date (Invoice date should Be Todays or Past date, no future date allowed)
- ➢ Vendor Bill Amount (Inc Tax)- Add Invoice Amount
- ➢ Purchase order No- Add PO number.
- $\triangleright$  Email Address System will show the supplier email Address from NSPCL database, If You want to change it then you can remove and add new one. Only 1 Email address allowed.
- ➢ Plant-Select correct plant from List.

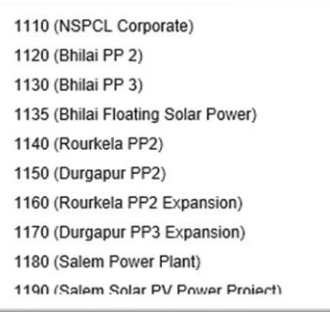

- ➢ Contact Number-Add contact number.
- ➢ Remark-Add Remark if anything needs to be conveyed to NSPCL team.
- $\triangleright$  Submit Document Attach the required document.

Uploading of Invoice doc is mandatory to Submit the request.

Below is the doc category available, please add the required doc as per category.

- Invoice docs
- Safety docs
- PF challans
- **ESIC** challans
- **HR Clearance**
- Agreement received form C&M Dept
- Miscellaneous docs

#### Declaration

I hereby declare that the information furnished above is true, complete, and correct to the best of my knowledge and belief.  $\Box$  Submit

Once Request is submitted the details are available queue a per below screen.

Supplier can view the request status under Bill status description Tab.

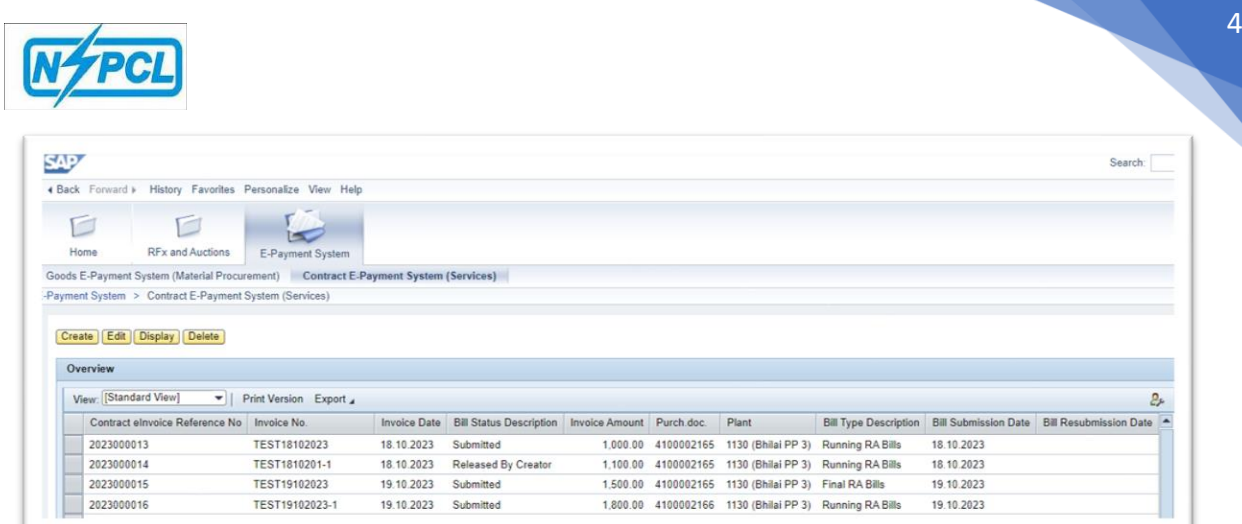

#### **Who can raise bills??**

**Invoicing party can raise the bill and in absence of invoicing party the original vendor can raise the bill. Please refer to the purchase order copy, Page No 2.**

**Enclosures** 

COPY TO: VENDOR/ DUPLICATE/ OFFICE/FINANCE/INDENTOR/ OTHERS

Vendor :1200002367<br>M/s P K TRIPATHI ELECT ENGG WORKS NH-2B-457 **VINDHYA NAGAR** 

Madhya Pradesh-486886, India Tel No.: 08982163445

 $\begin{array}{l} {\bf Invoicing \; Party:} 1200002601 \\ \text{M/s \; P.K. \; Tripathi \; Elect. \; Engg. \; Works} \\ \text{ii/247, JME colony} \end{array}$ Shaktinagar<br>Uttar Pradesh-231222, India<br>Tal Na 0460221000 Tel No.: 9450321908 GSTN No. : 09AAGFP1646K1ZY

PAN No.: AAGFP1646K